## Tracking filesystem modifications

Jan Kára <jack@suse.cz>

SUSE Labs, Novell

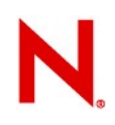

## **Introduction**

- Lots of application need to watch for modification of files or changes of directory hierarchy
	- Backup / home directory synchronization
	- Desktop search / caching pre-parsed configuration files
	- Virus scanning
- Overview of possibilities for tracking changes in Linux

## **Outline**

- Simple directory scanning
- Dnotify
- Inotify
- Fanotify
- What Btrfs has for us?
- Recursive modification timestamps

## **Directory scanning**

 $\cdot$  Read all directory entries using  $\text{readdir}(3)$  and  $stat(2)$ , compare modification time

### **Pluses**

• Works everywhere

### **Minuses**

- Need to stat all the files
	- Polluting caches
	- Slow

- Possible improvements
	- Sort statted files by inode number
	- Use st\_nlink for subdirectory detection

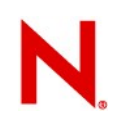

# **Dnotify**

- Linux's first attempt for improvement over plain dir scanning
- Process can register for events about modification
- Mostly of historical interest these days
- $\cdot$  Interest in events expressed by calling  $fent1(2)$  on directory file descriptor
- Events are delivered using signals (siginfo)
- Issues:
	- Dirs have to be open while receiving events
	- No way to watch single file
	- Signals are a poor interface

## Inotify Dnotify done right

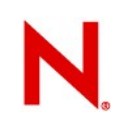

## **Inotify interface**

- Process can register for events about file / dir modification
- Setup:
- fd = inotify\_init1(flags)
- wd = inotify\_add\_watch(fd, "path", events)

...

events – a mask of event types we are interested on path – open, close, read, write, create, delete, move to / from

• Possible to have one shot / repeating event notification

# **Inotify interface (2)**

```
• Receiving events:
read(fd, buf, bufsize)
receives events of the form
struct inotify_event {
   int wd;
   uint32_t mask;
   uint32_t cookie;
   uint32_t len;
   char name[];
}
```
• fd is pollable, may be non-blocking

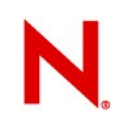

## **Inotify troubles**

- Event queue can overflow and events get lost
- Impossible to reliably access changed object
	- Tough to implement correct watching of a whole subtree
- Watches pin inodes in memory
	- Number of watches limited to 65536 by default unless root
- Time to setup all watches limiting for scarce tasks / when start time matters

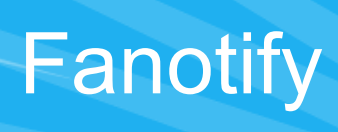

## **Fanotify basics**

- Motivated by needs of antivirus scanners
	- Verify writes, possibly block reads
- Doesn't supersede inotify
	- Limited to superuser
	- Does not support directory change notification
- Added in 2.6.36 kernel

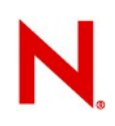

## **Fanotify features**

- Intent to see events for a given object called *mark*
- 4 types of events:
	- Open
	- Close
	- Read
	- Write
- Marks can be attached to files, directories (can receive events for all objects in a directory), mount points
- Ignore marks
	- Cleared on modification unless flagged

# **Fanotify features (2)**

- Marks for mediating open / read of a file
	- Operation is suspended until the process which placed the mark allows or denies access
- Events return with open file descriptor to the object where an event happened

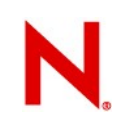

## **Fanotify interface**

- Similar to inotify
- Setup:
- fd = fanotify\_init(descflags, markflags)

fanotify mark(fd, *flags, events,* dfd, "path")

- $\cdot$  flags specify action to happen
	- create inode / mountpoint mark, remove mark, watch children, create ignore mark, create permanent ignore mark
- events specify type of event
	- Open, close, read, write, mediate-open, mediateread

# **Fanotify interface (2)**

• Receiving events by reading of fd

```
struct fanotify_event_metadata {
   uint32_t event_len;
   uint32_t vers;
   int32_t fd;
   uint64_t mask;
   int64_t pid;
}
```
# **Fanotify interface (3)**

• When one of mediate events happen, decision is communicated by writing to fd

```
struct fanotify_response {
```

```
 int32_t fd;
```

```
 uint32_t response;
```

```
}
```
# **Fanotify shortcomings**

- Unbounded event queues
	- Reason for restriction to superuser
	- Necessary for AV scanners
	- Event merging
- Misses directory events
- Mount point marks either need to process lots of events or we have to add lots of ignore marks

# Persistent change tracking

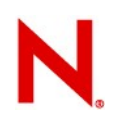

## **What's that?**

- Ability to track down modifications even after reboot
	- Possibly even after a crash
- Directory scanning using modification time works
- Inotify / fanotify hard to use
- Needs some filesystem support

# Btrfs change tracking

# **Btrfs design (parts)**

- Filesystem items kept in a big B-tree
- Copy-on-write
	- Changes accumulated into transactions (30s)
- Each item and tree node has transaction ID when it was written
- Allows for fast (O(m log n)) search for items with given transaction ID or newer

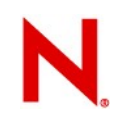

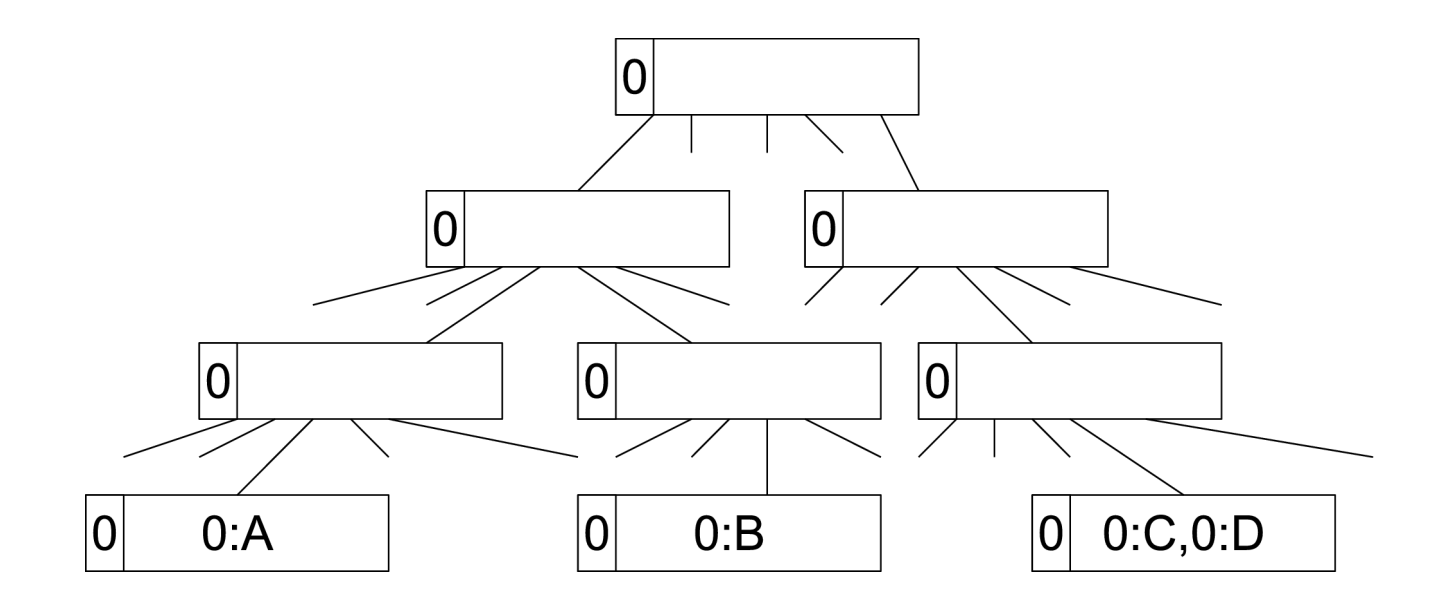

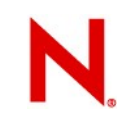

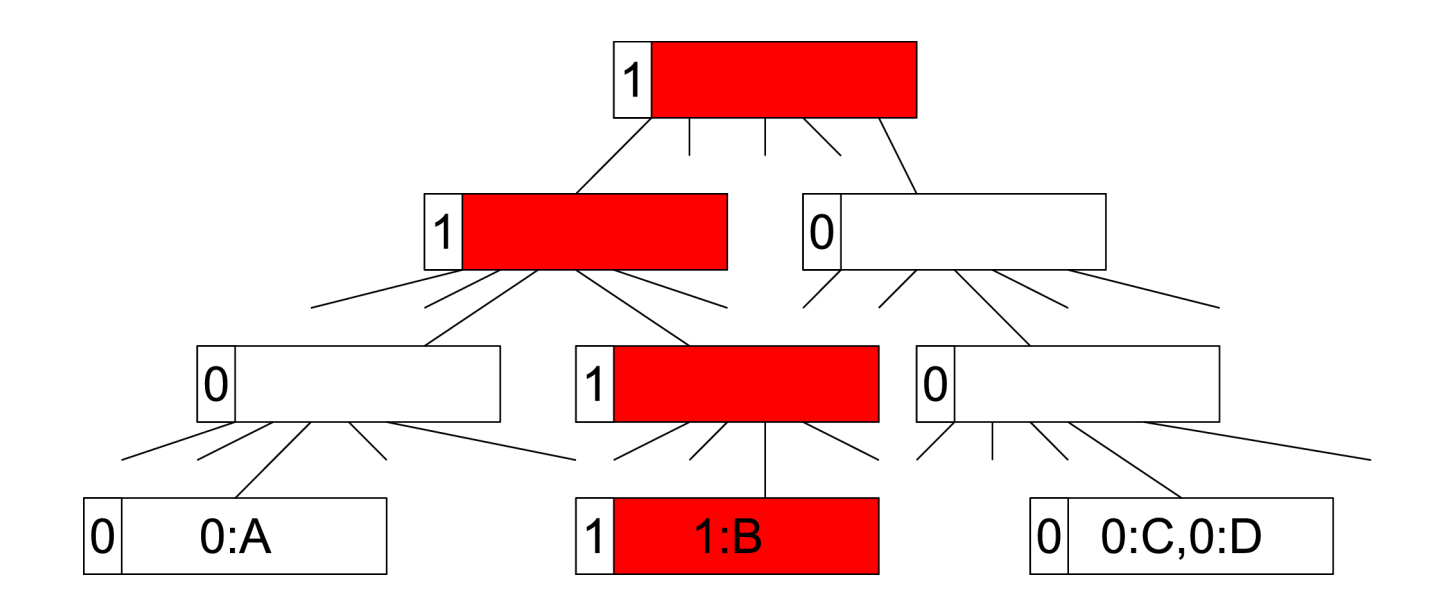

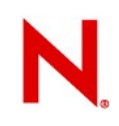

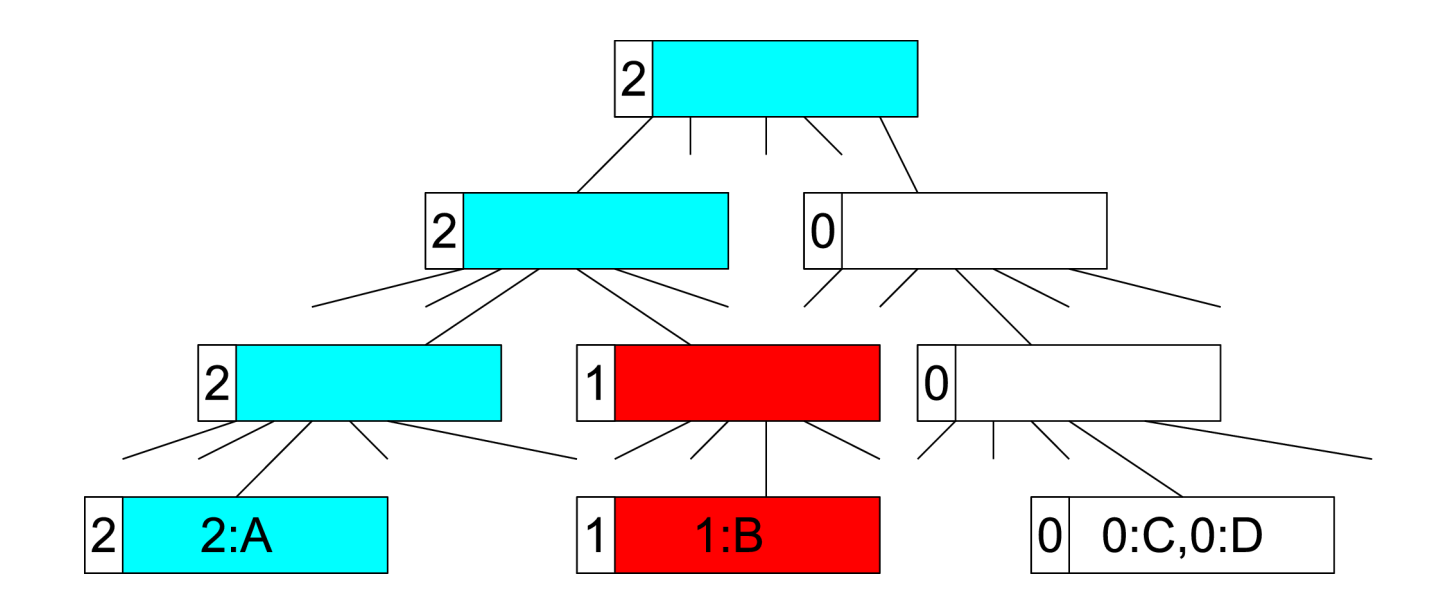

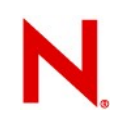

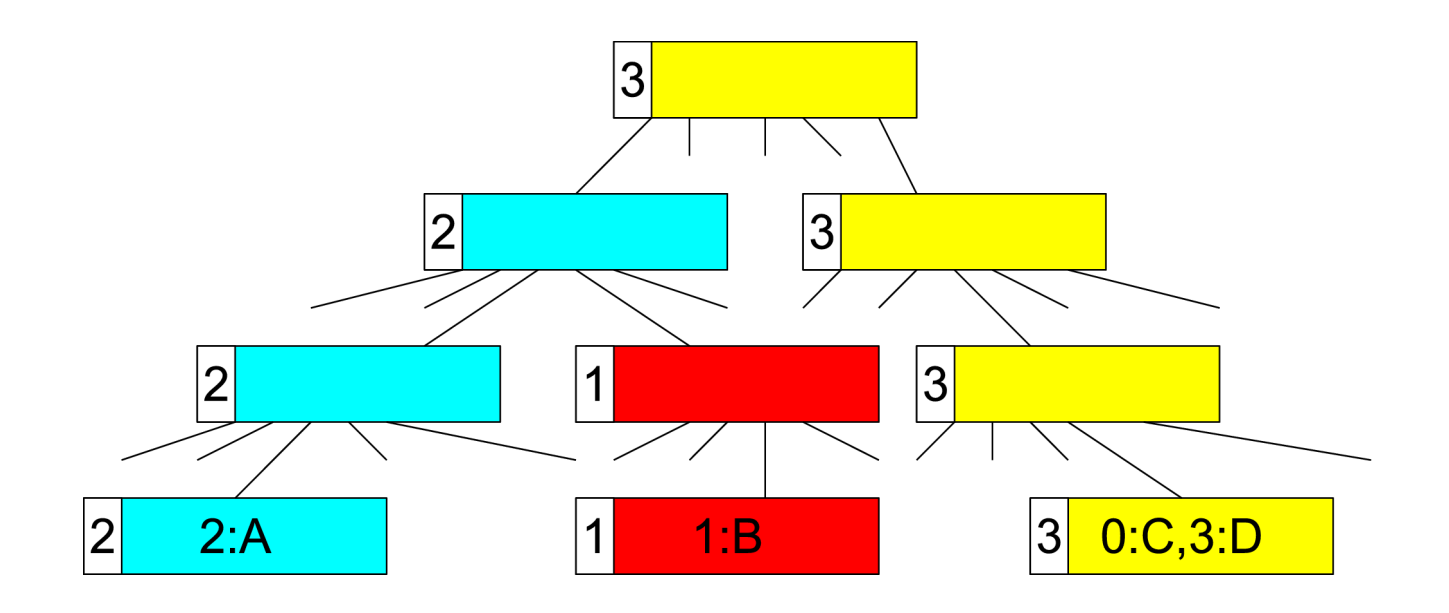

## **Interface**

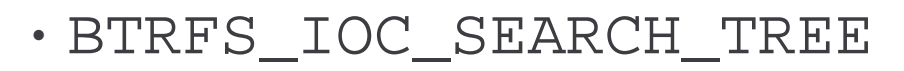

- Interval searches in a tree
- Rather complex with lots of fs details
- btrfs subvol find-new <mntpoint> <transid>
- Superuser only

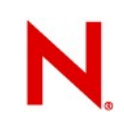

# **Advantages and disadvantages**

### • Plus:

- No initialization needed
- All changes persistently tracked
- No extra cost
- Fast scan, selection mechanism for tree intervals
- Minus:
	- Specific to btrfs
	- 30 second granularity, changes in last 30 seconds not seen
	- Superuser only

# Recursive modification time

# **Recursive modification time basics**

- Not in a mainline kernel
- Filesystem keeps with each directory a flag and a timestamp
- When a file in a directory is changed, it updates flags and timestamps starting by that directory as follows:
	- while current directory has the flag set
	- clear the flag
	- set timestamp to current time
	- go to the parent directory

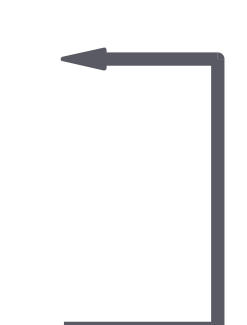

# **Recursive modification time usage**

- Initialization: Set flag on directory application is interested in and its subdirectories
	- Needed just once per existence of each directory
- When it wants to check for changes, it can skip subdirectories whose timestamp is smaller than the time of the previous scan.
- Works for arbitrary number of applications watching the same directory
	- Only scans of this directory are going to happen more often and thus the cost of keeping flags and timestamps rises

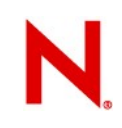

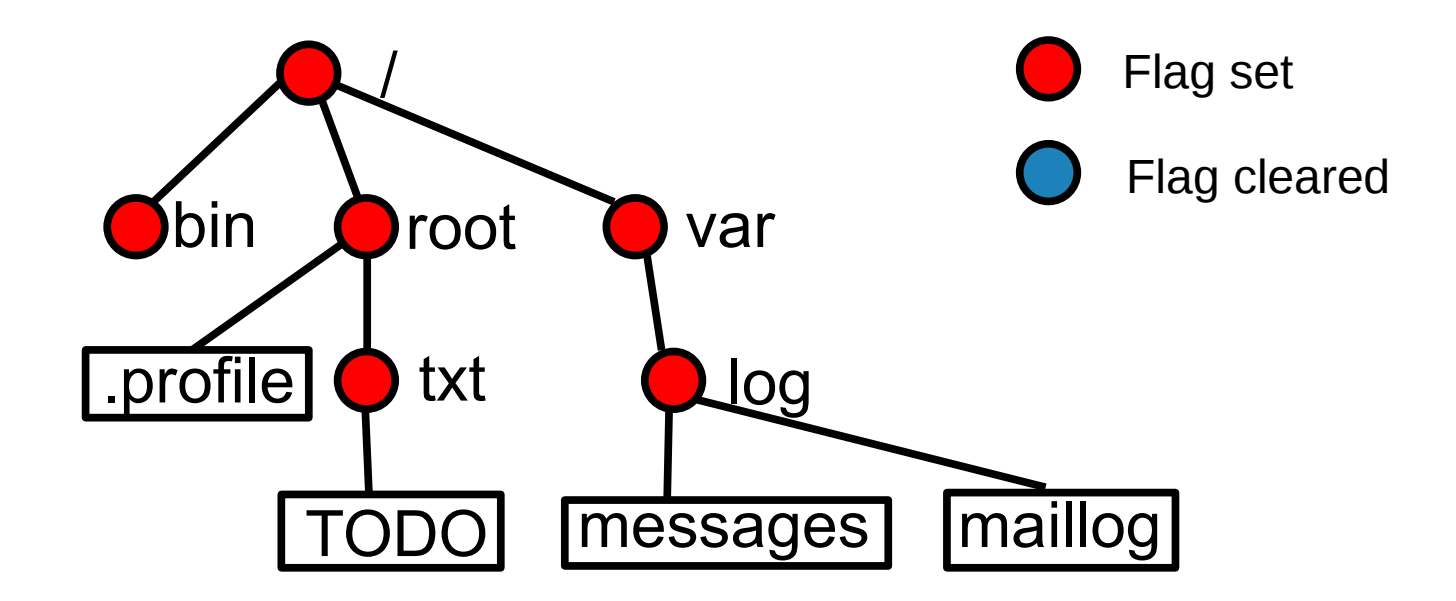

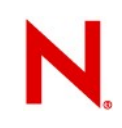

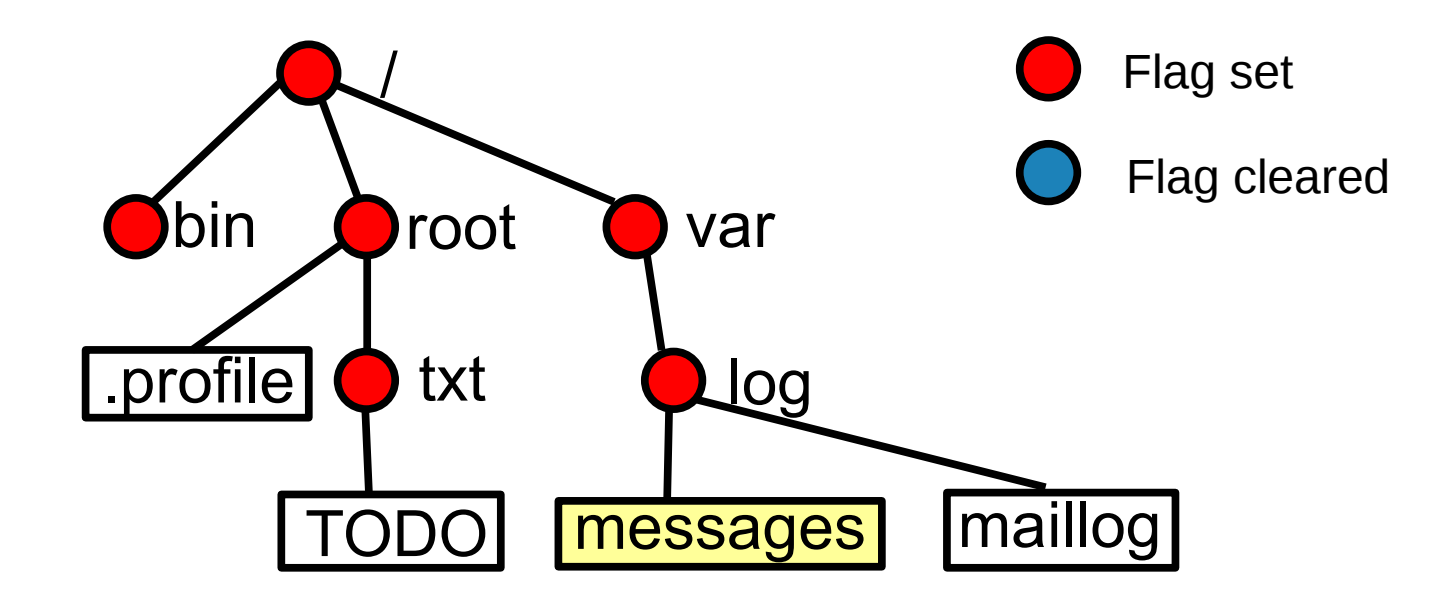

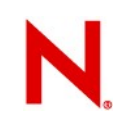

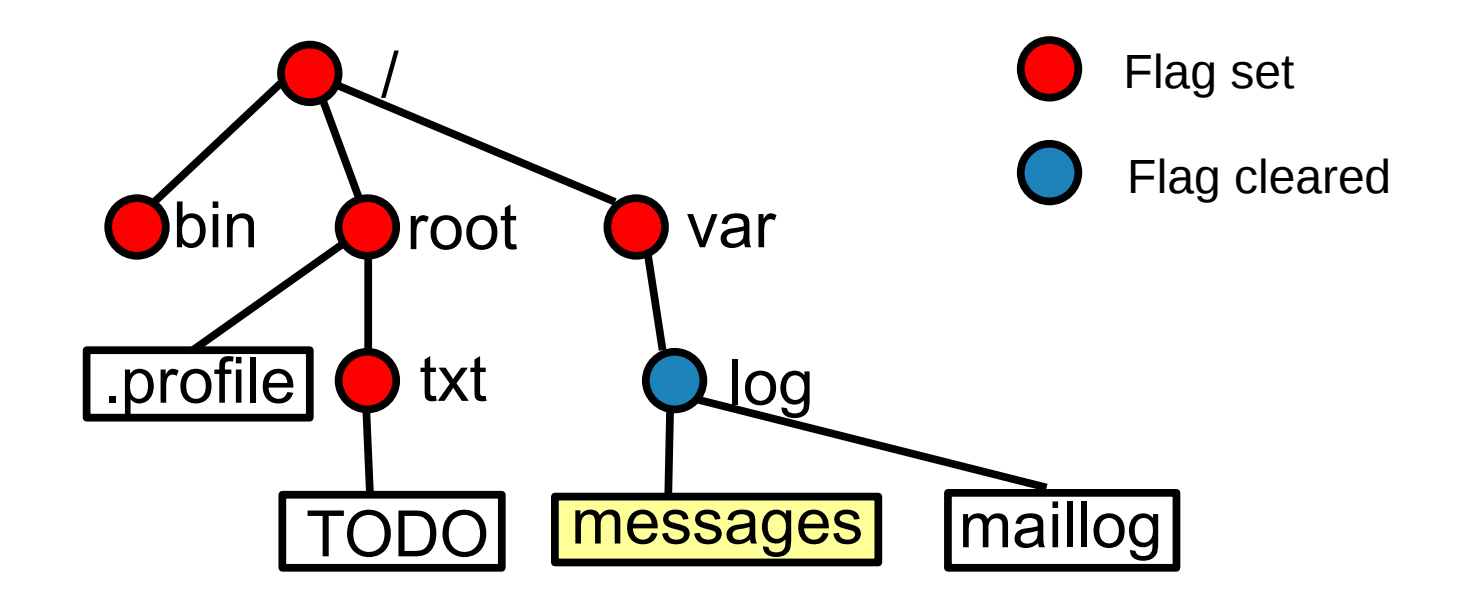

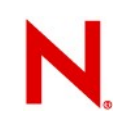

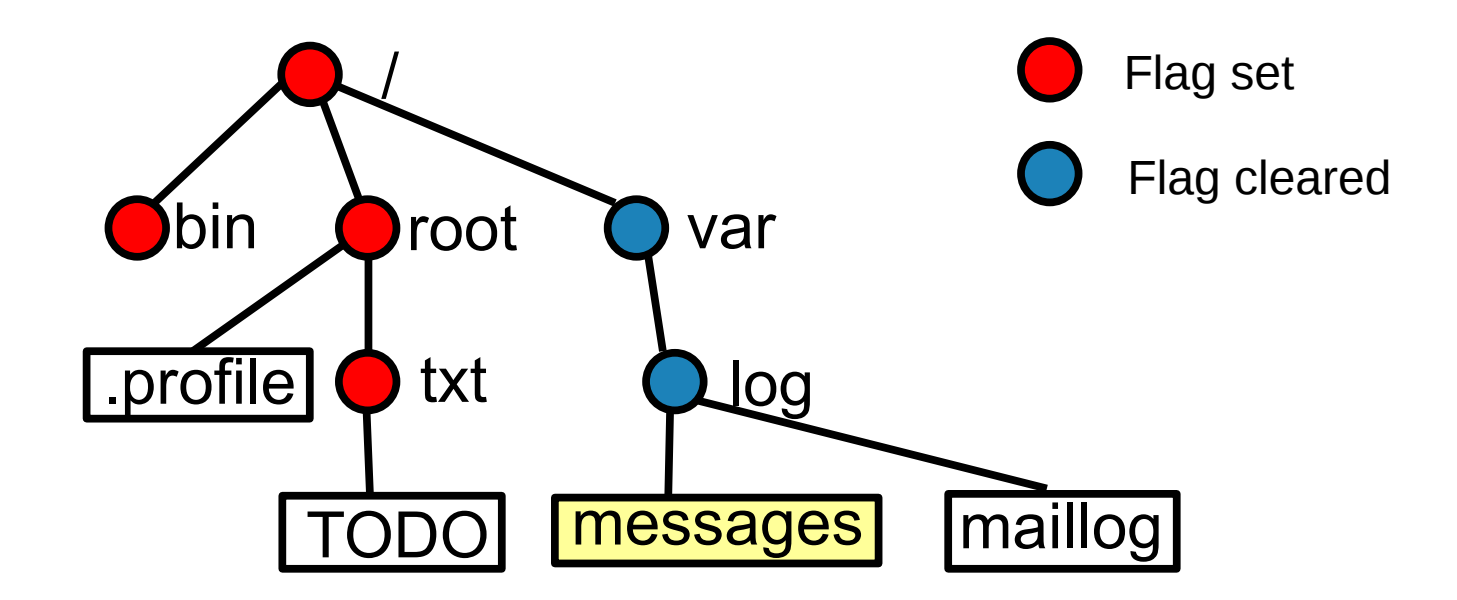

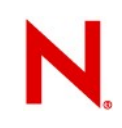

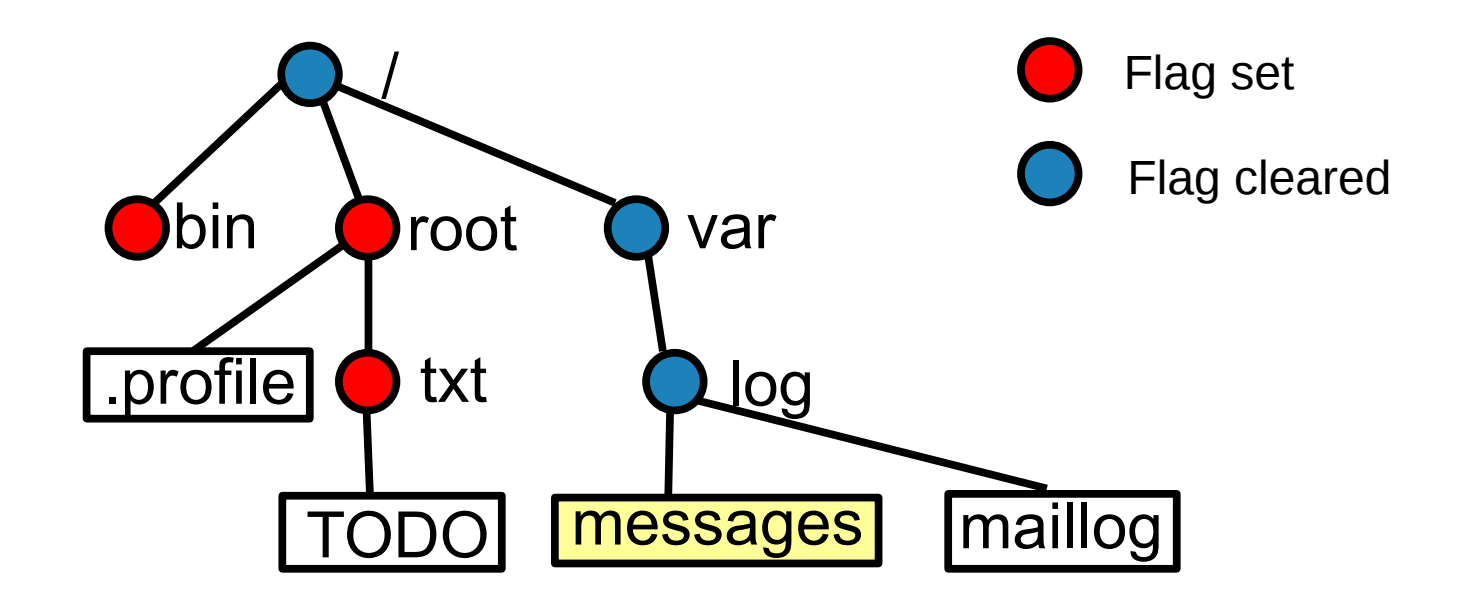

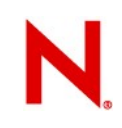

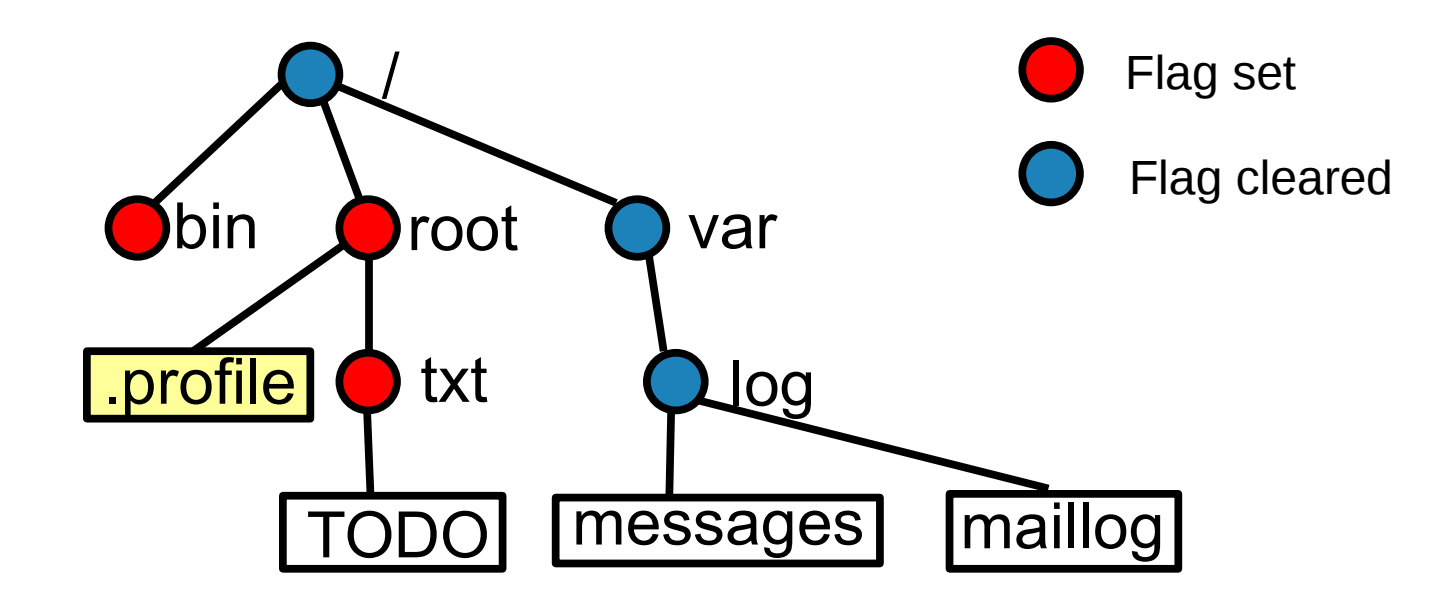

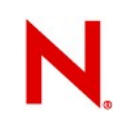

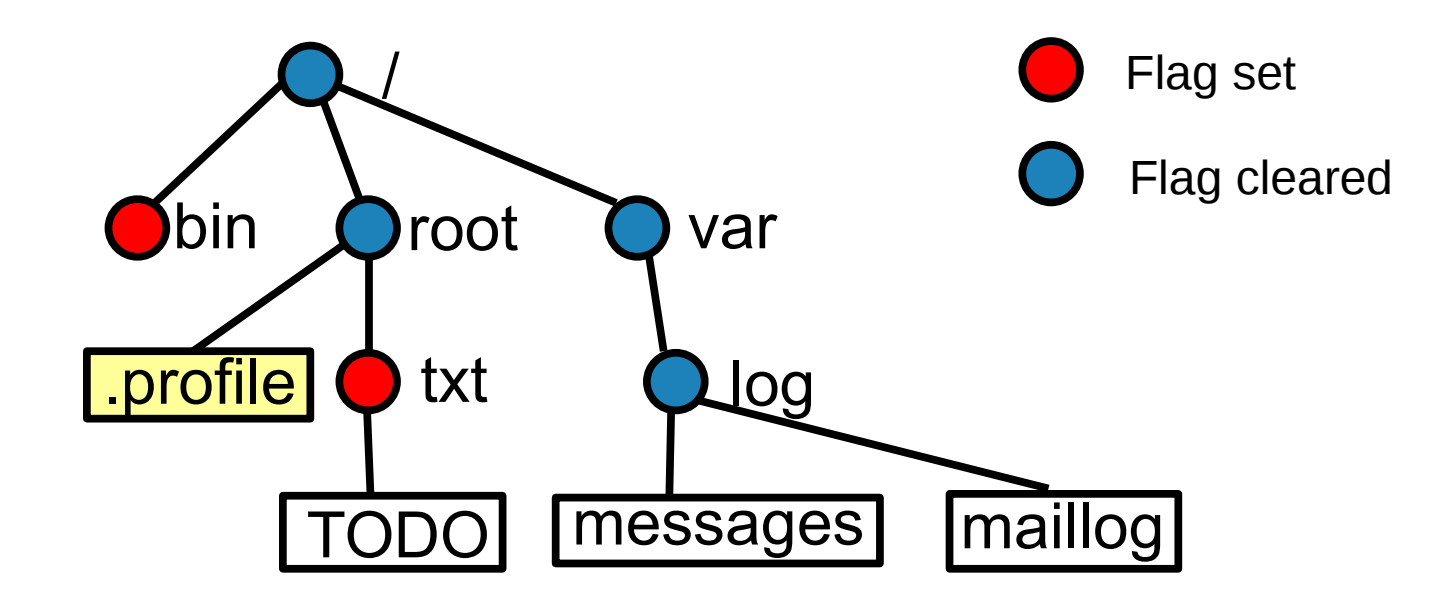

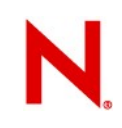

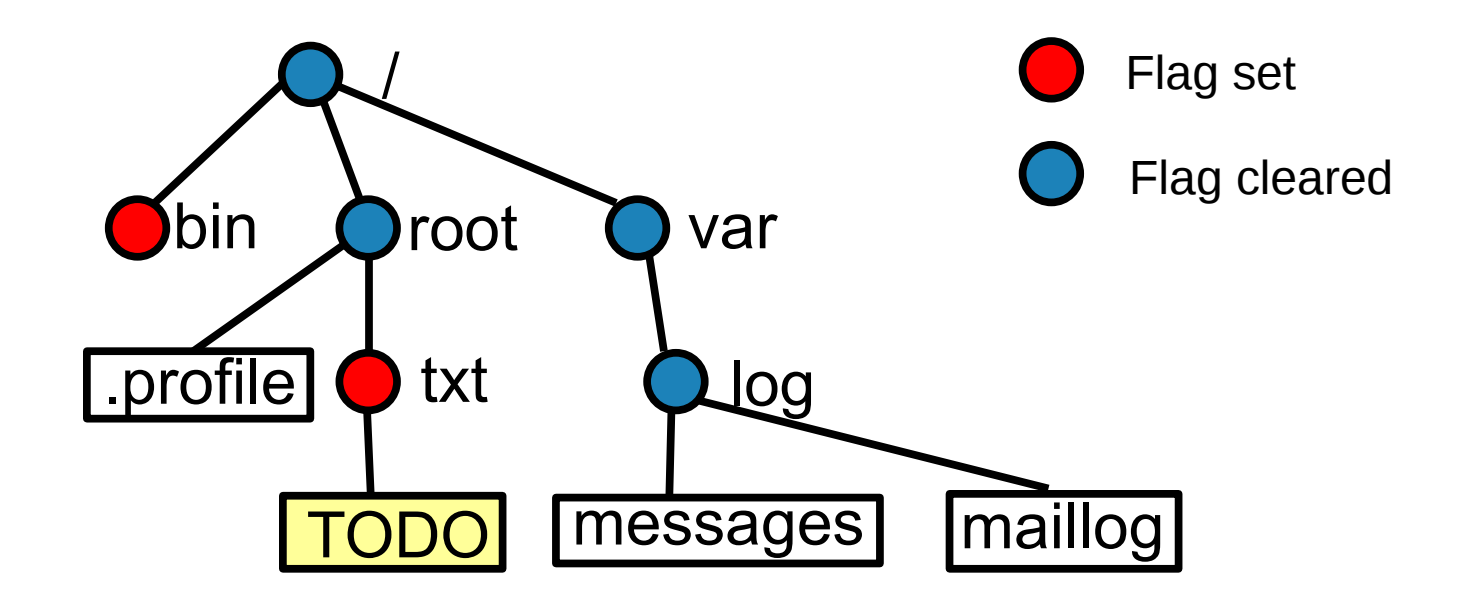

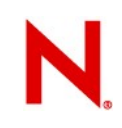

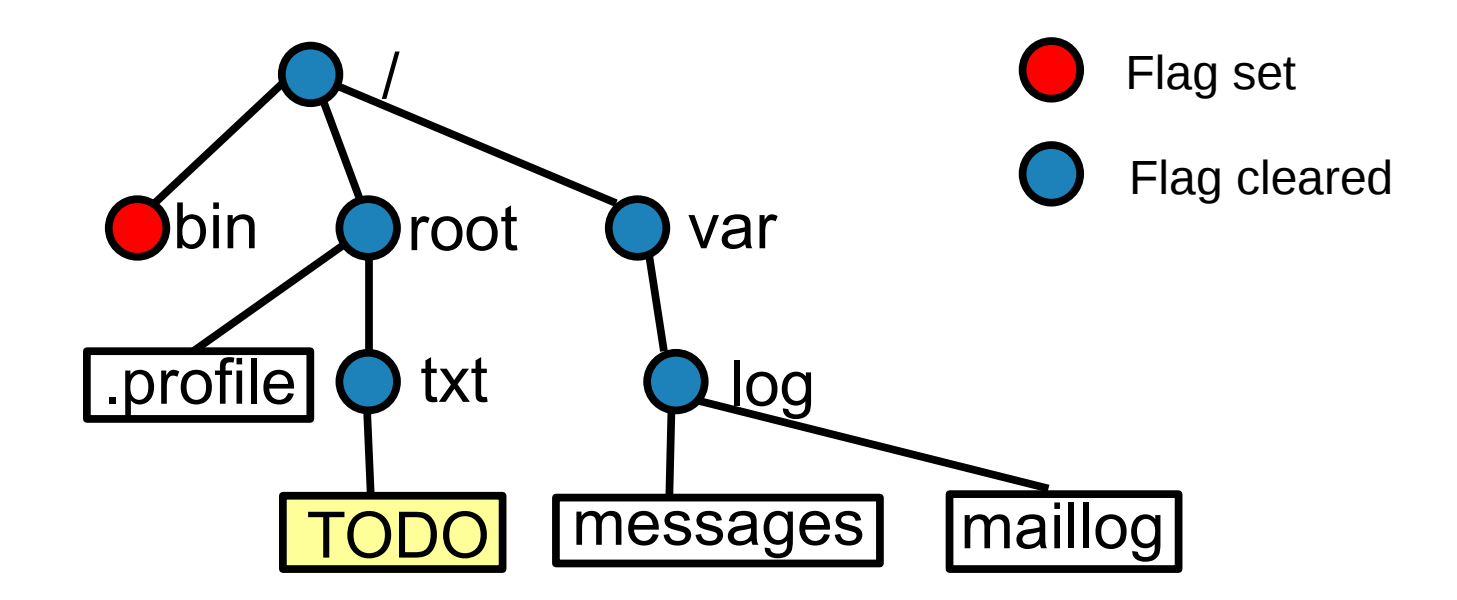

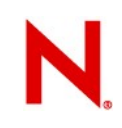

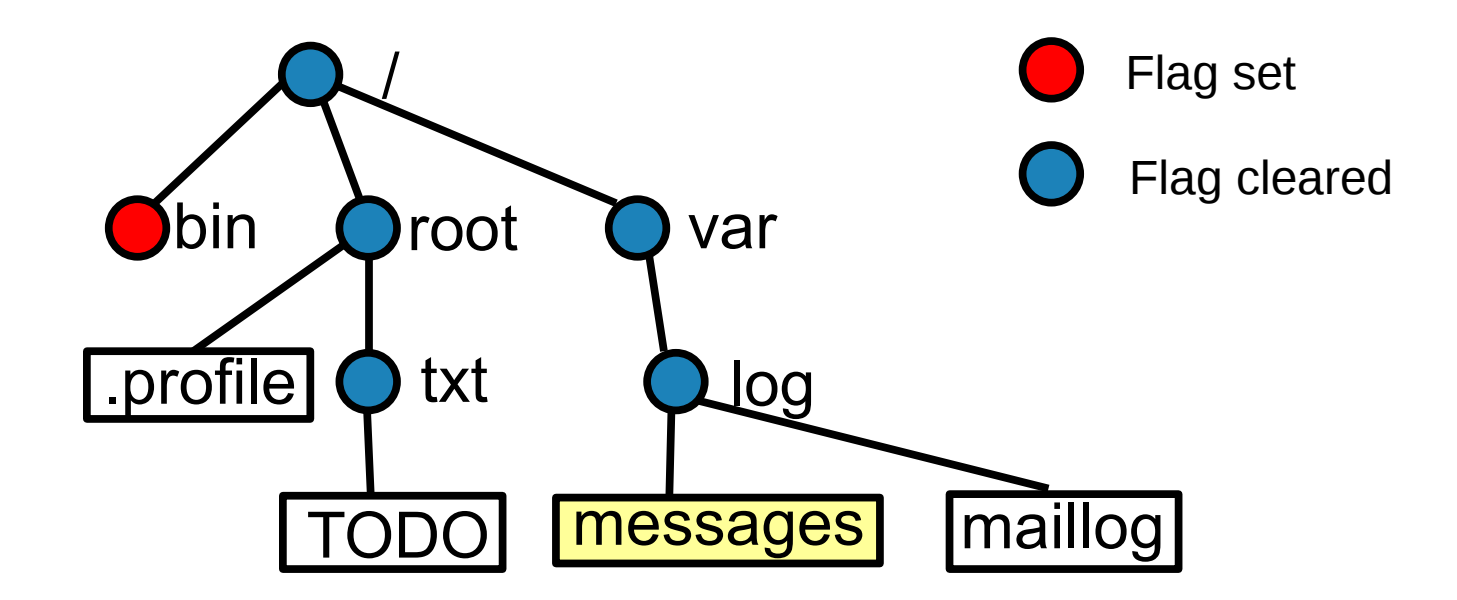

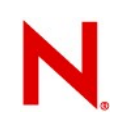

## **Interface**

- Flag is kept in an inode IOC\_GETFLAGS, IOC\_SETFLAGS
- Nanosecond timestamp as system.rtime xattr

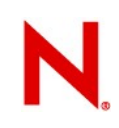

## **Advantages**

- Requires just once-per-life initialization of each watched directory
- Scan for changes does not require entering unmodified directories
- Between two scans, timestamp and flag is changed at most once (good for frequently modified files)
- Scales well (easily to the whole filesystem)

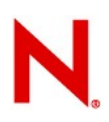

## **Disadvantages**

- Application still has to find which files were modified in a directory
- Userspace must handle hardlinks and propagation of information across mountpoints

# Measurements

## **Setup**

- 300 GB partition on a 1T SATA drive
- 1GB of RAM
- 2.6.36-rc4 kernel

# **Plain directory scan**

- Took a compiled kernel tree
	- 46878 files in 4255 directories
- Cleaned caches before each run

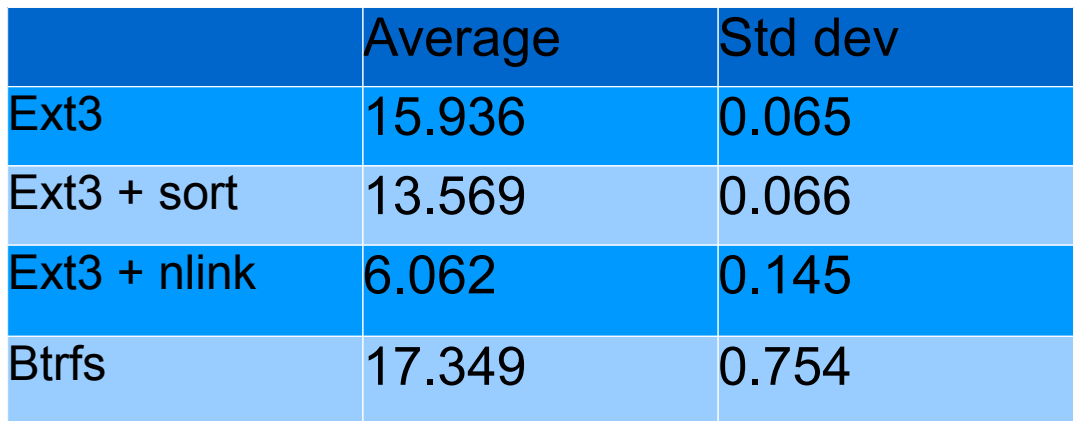

### Btrfs started scanning at 12.5 seconds

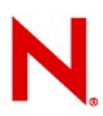

## **Btrfs modification tracking**

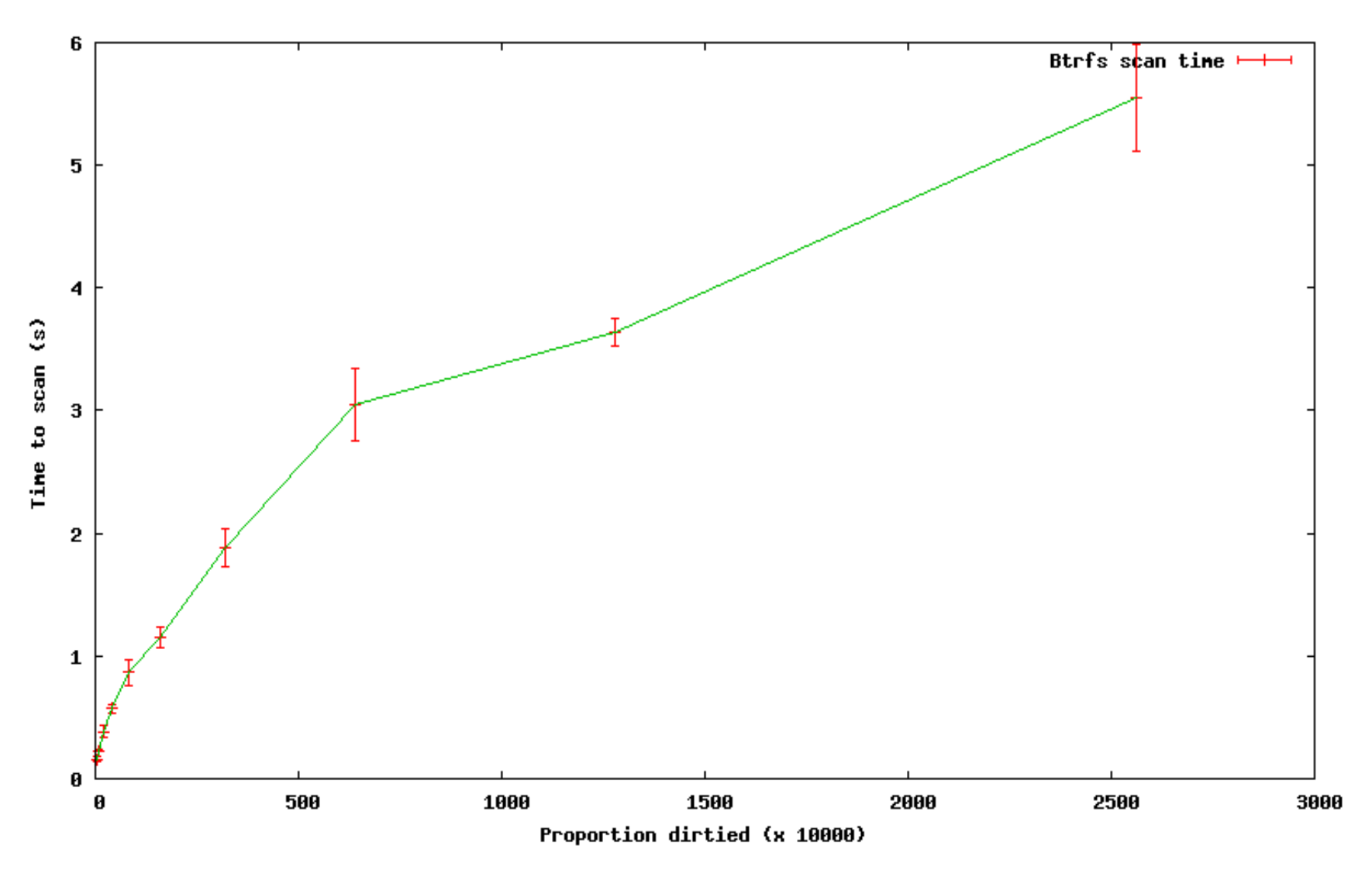

## **Recursive modification time scan**

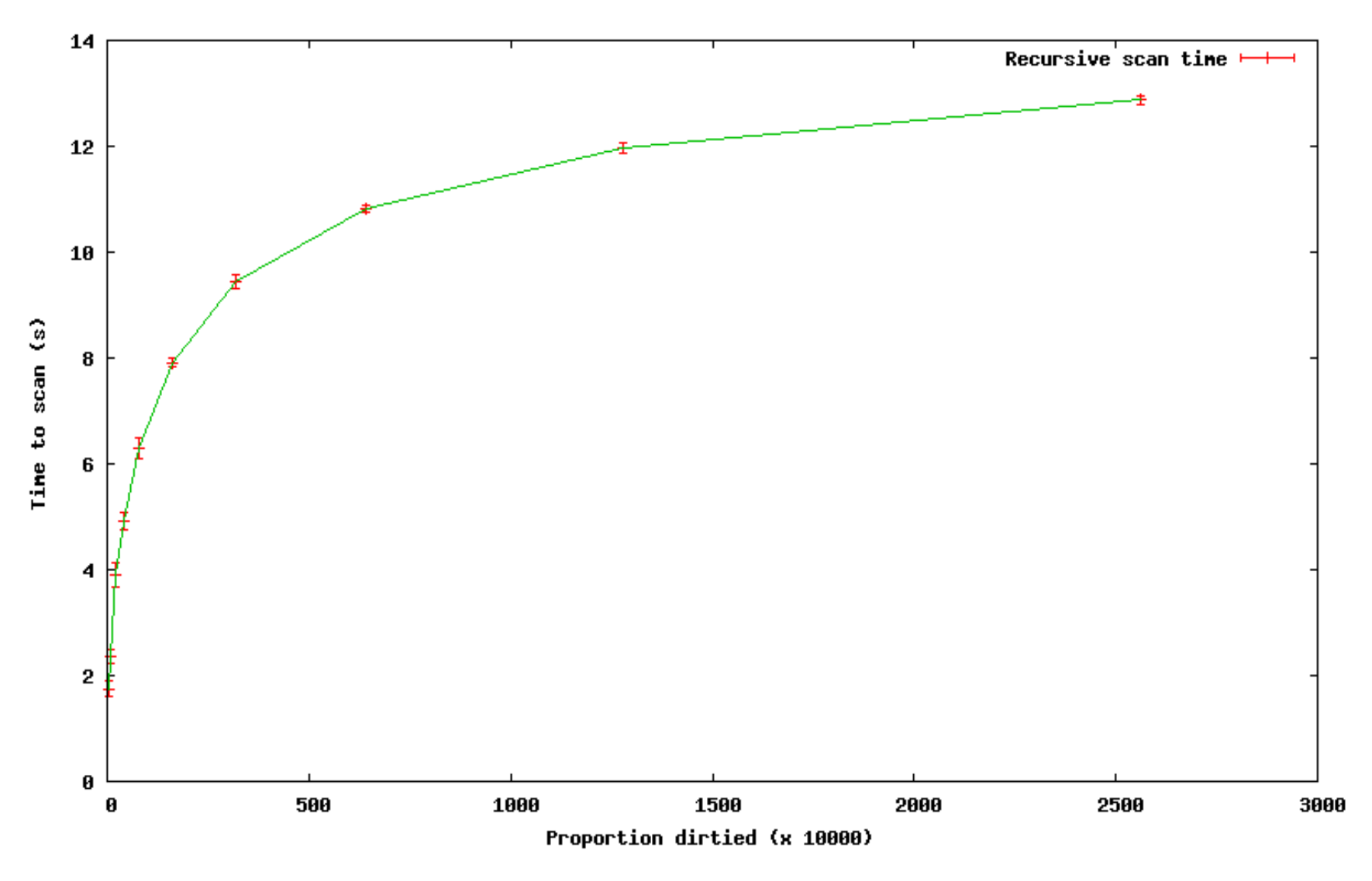

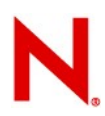

## **Recursive mtime scan detail**

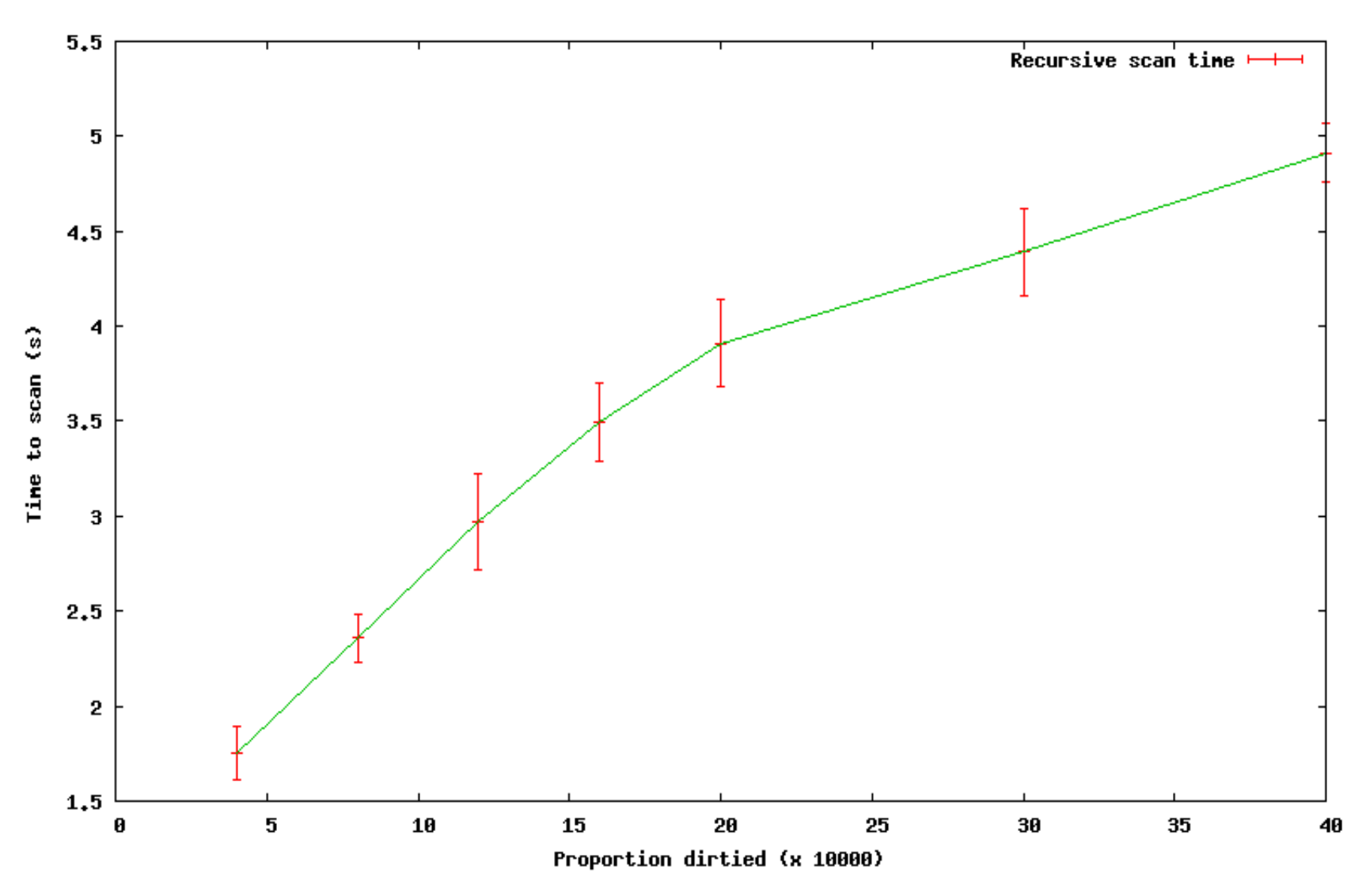

# **Conclusion**

- Seen several frameworks for event notification
	- Dnotify
	- Inotify good general purpose
	- Fanotify good for special cases
- Three methods of persistent modification tracking
	- Scanning using modification time works everywhere
	- Btrfs modification tracking fastest
	- Recursive modification time possible to implement for a wide range of filesystems

# Thank you